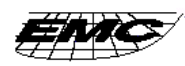

# EM78P447

### 一、总体描述

EM78P447 是采用低功耗, 高速 CMOS 工艺制造的 8 位单片机, 内部有 4K ×13 位一次性 程序存储器(OTPROM)。它提供了7位结构选择寄存器(CODE OPTION)以满足用户的需求。 其中有一位为加密位,可防止用户代码被读出。

由于使用的是 OTPROM, EM78P447 为用户调试、完善程序提供了方便。而且, 用户完善 过的程序可用EMC编程器方便地写入

#### 二、 主要特点:

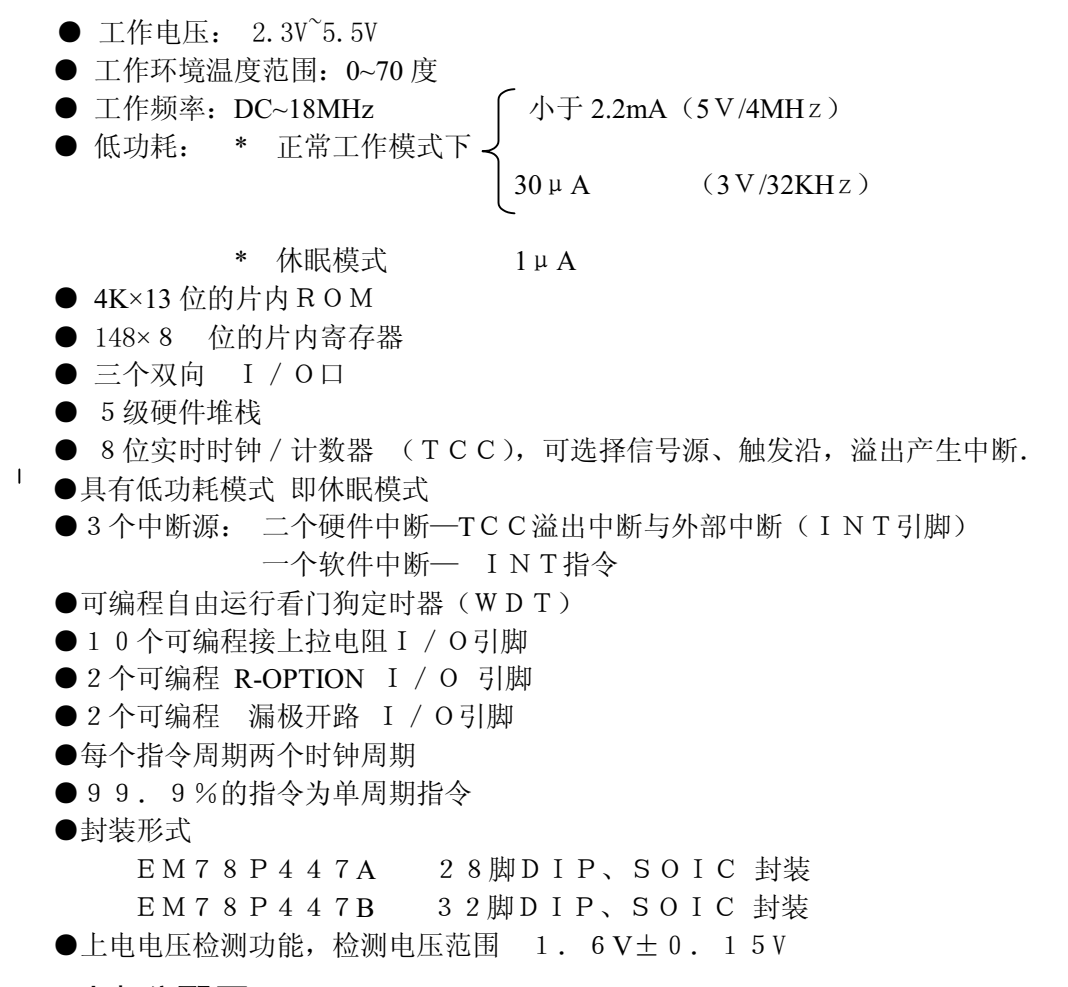

三、 引脚分配图

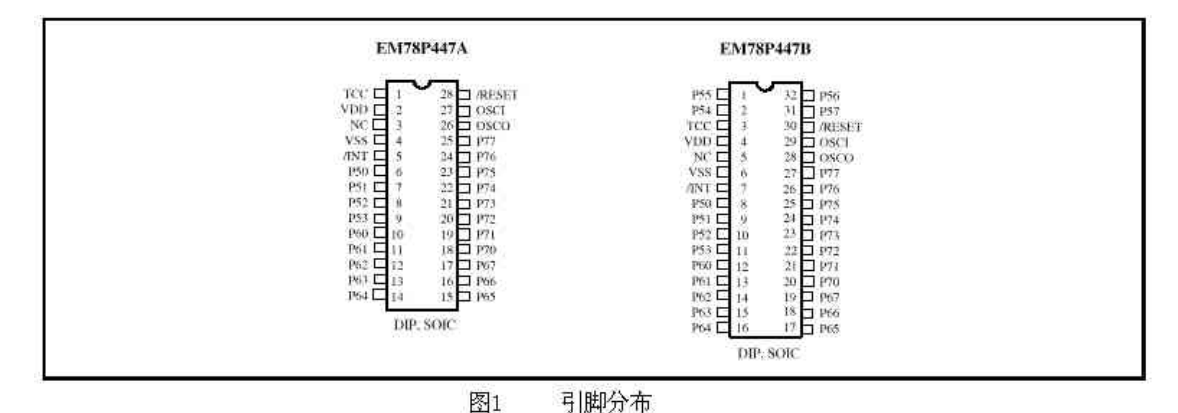

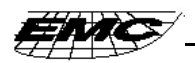

#### 四、 功能方框图

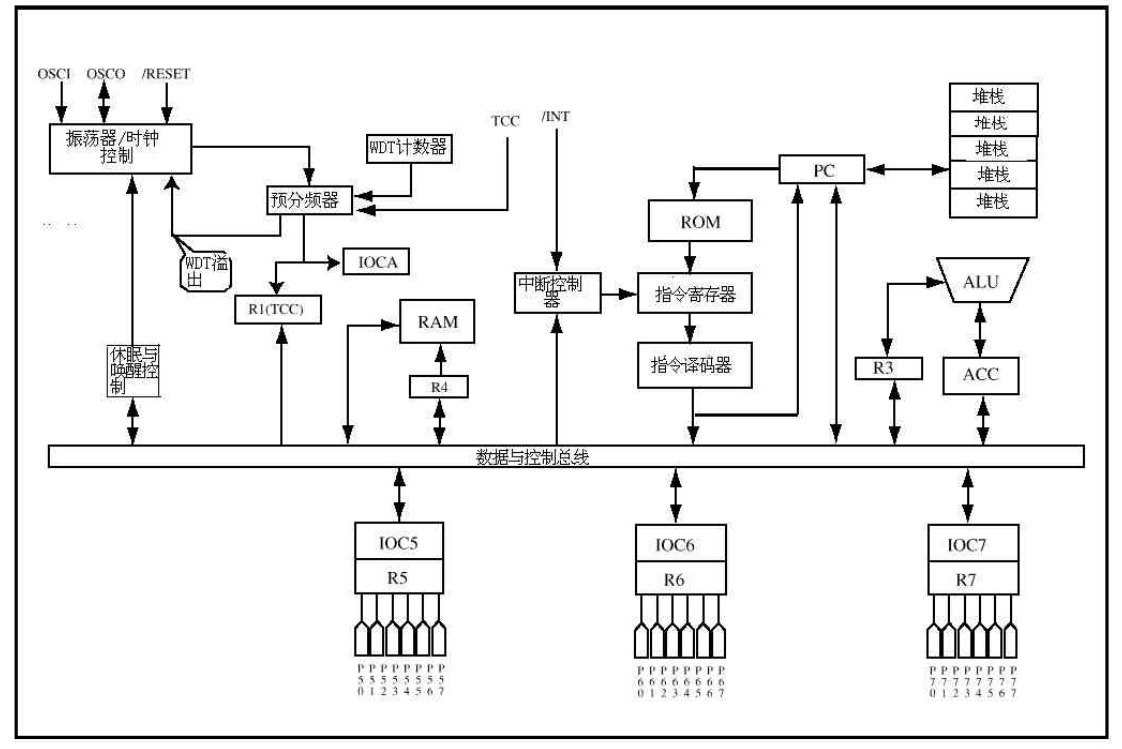

图2 功能框图

## 五、引脚描述

表 1 EM78P447A

| 引脚符号            | I / 0类型    | 功能                     |
|-----------------|------------|------------------------|
| VDD             |            | 电源                     |
| OSCI            | 输入         | *晶振型: 晶体振荡器或外部时钟输入脚    |
|                 |            | * R C 振荡器型: R C 振荡器输入  |
| OSCO            | 输入 / 输出    | *晶振型: 晶体振荡器或外部时钟输入脚    |
|                 |            | * R C 振荡器型: 指令周期时钟信号输出 |
| / INT           | 输入         | * 由下降沿触发的外部中断引脚        |
| $P 7 0 - P 7 7$ | 输出<br>输入 / | 通用 I / O端口             |
| $P_6 0 - P_6 7$ | 同上         | 同上                     |
| $P50-P53$       | 同上         | 同上                     |
| $/$ RESET       | 输入         | 低电平引起单片机复位             |
| N C             |            | 未接                     |
| T C C           | 输入         | 外部时钟输入                 |
| VS S            |            | 地                      |

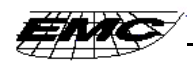

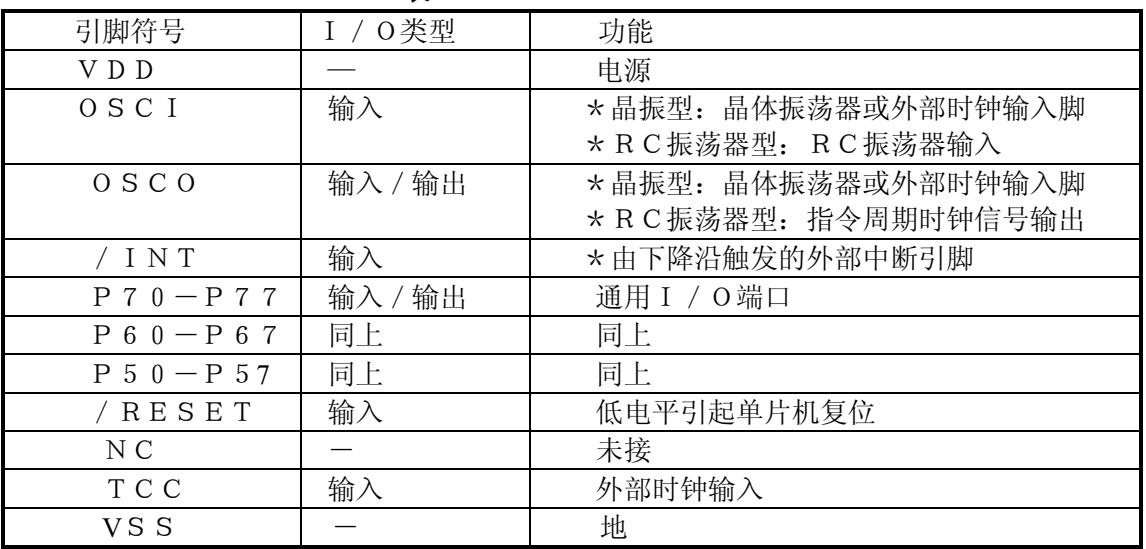

#### 表 2 EM78P447B

### 六、 功能描述

#### 6.1. 工作寄存器

#### 1) R0 (间接寻址寄存器)

R0 并非一物理存在的寄存器, 它的主要功能是做间接寻址指针, 任何以R0 为指 针的指令实际上是对R4寄存器所指向的数据进行操作。

#### 2) R 1  $(TCC)$

- \* 对外部信号沿 (上升沿或下降沿由 C O N T 寄存器 T E 位决定) 或内部指令 时钟周期计数。
- \* 由 C O N T 寄存器第 4, 5 位决定是对内部还是外部信号计数
- \*如其余寄存器一样可读写

#### 3) R 2 (PC程序计数器)与堆栈

\* EM78P447 的 程序计数器 R 2 和硬件堆栈为 1 2 位宽,, 结构如图 3 。

- \*根据相应程序指令代码产生对应于内片 4 K × 1 3 位 R O M的地址, 一个程序页 面为 1 K
- \* 复位后 R 2 全清 0
- \* "JMP"指令可直接装入R2的低10位。因此, "JMP"允许PC在一个程序 页面直接跳转。
- \*"CALL"指令先将PC+1入栈,再装入PC低10位。因此,要直接调用 子程序, 其入口地址应与CALL指令在同一程序页面中。
- \* RET (RETL, RETI) 指令将栈项内容装入PC
- \* 任何想直接修改 R 2 内容的指令(如"ADD R2, A"、 " MOV R2, A "、" BC R2, 6"等)均会导致 P C 的 9、10位清0。因而由此产生的任何程序跳转将限制在每页的前256个地 址。
- \* 在执行"JMP""CALL"或任何别的将改变R2内容的指令时R2的最高 两位(A11、A10)将由状态寄存器R3的PS1、PS0位装入。
- \*除了改变R2内容的指令要2个指令周期外,别的指令均只要一个指令周期。

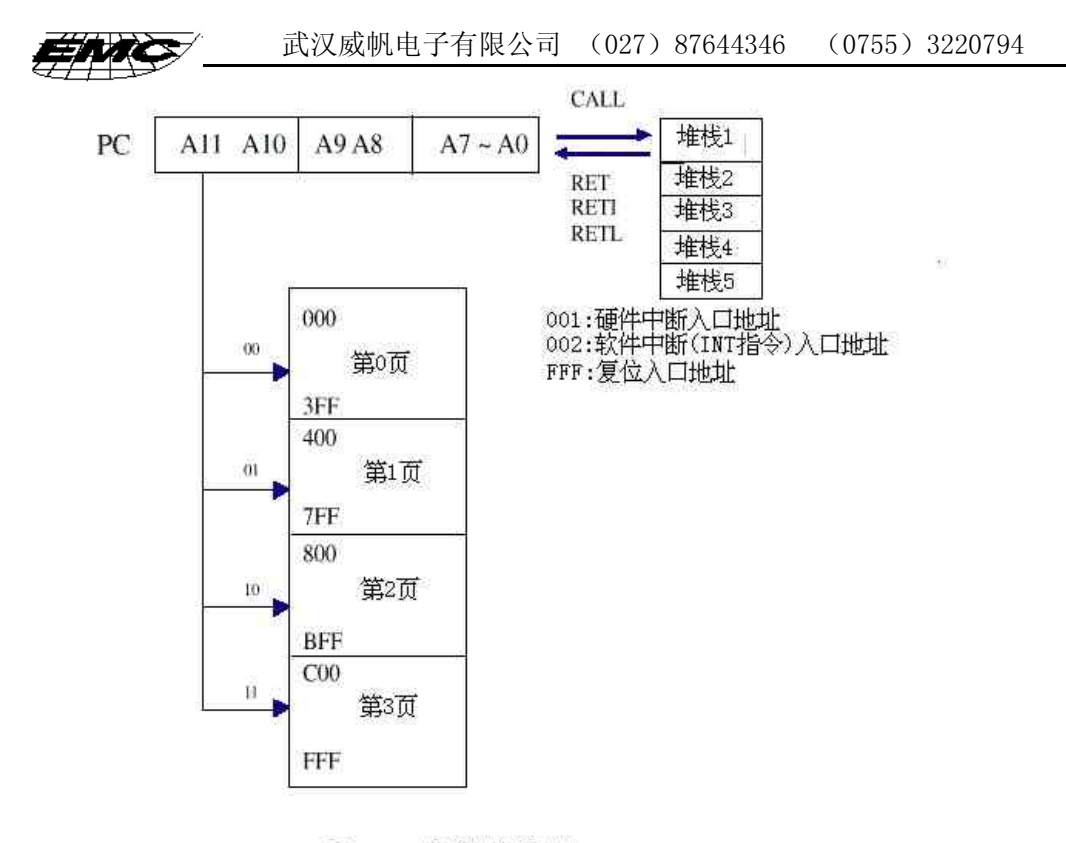

图3 程序计数器组成

#### 4) R 3 (状态寄存器)

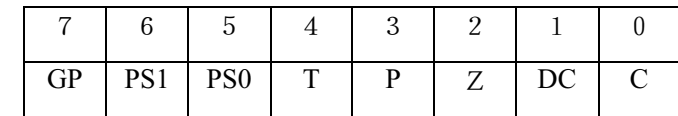

 $\star$  B I T 0 (C) 进位标志

 $\star$  B I T 1 (DC) 辅助进位标志

\* B I T 2 (Z) 零标志。当算术或逻辑运术结果为 0 时该位置 1

\* B I T 3 (P)掉电模式位。当系统上电或执行"WDTC"指令后该位置 1; 当执行"SLEP"指令后该位置0

\* B I T 4 (T)超时位。当系统上电或执行"SLEP"和"WDTC"指令时, 置该位为 1: 当WDT溢出时清 0

\* B I T 5 (P S 0) ~ 6 (P S 1) 页面选择位

PS0, PS1用于选择程序存储器页面。当执行 "JMP""CALL" 或别的改变PC的指令时, PS0, PS1被装入PC的第11, 12位, 以 选择一个程序页面。注意, RET,RET1 和 RETL 指令不改变 P S 0~P S 1。也 就是说, 直接返回到了子程序被调用的页面, 不管当前 P S 0, P S 1 值。

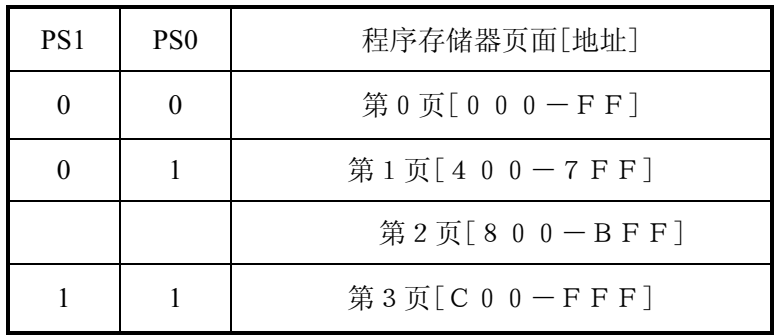

\* B I T 7 (G P) 通用读 / 写位

#### 5) R 4 (RAM选择寄存器)

\* B I T 0-5 用于在间接寻址方式下选择寄存器(地址: 0 0-3 F) \* B I T 6-7 用于选择寄存器组 B A N K 0-4 参看图 4 所示的数据存储器结构

6)  $R5-R7$  (PORT5~PORT7)

\* R 5, R 6, R 7 是 I / O 寄存器

#### 7) R 8 - R 1 F , R 2 0 - R 3 E (通用寄存器)

\* R 8 - R 1 F, R 2 0 - R 3 E (包括B A N K 0 - 3 共四个寄存器组) 为通 用寄存器

#### 8) R 3 F (中断状态寄存器)

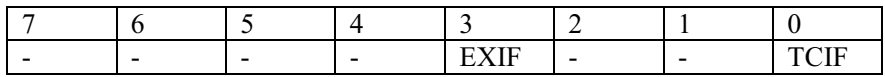

\* B I T 0 (T C I F) TC C 溢出中断标志, T C C 溢出时置 1 由软件清零 \* B I T 3 (E X I F) 外部中断标志。由 I N T 引脚的下降沿置 1 由软件清零 \* B I T 1-2 和B I T 4-7 未使用 "1"表示中断请求,"0"表示无中断发生

\* R 3 F 可被指令清 0, 但不可置 1

\* IOCF 为中断控制寄存器

\*注意读 R3F 的结果为 R3F 和 IOCF 的逻辑与。

### 6.2. 特殊功能寄存器

#### 1) A (累加器)

- \* 内部数据转输, 或指令运算单元
- \* 不可寻址

### 2) CONT (控制寄存器)

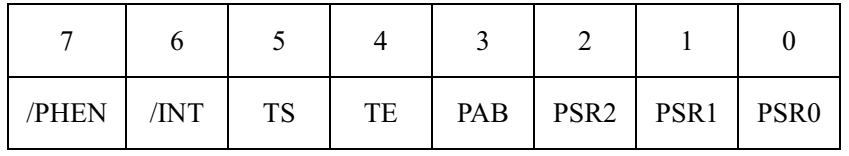

#### \*BIT0(PSR0)-BIT2(PSR2)为 TCC/WDT 预分频系数选择位

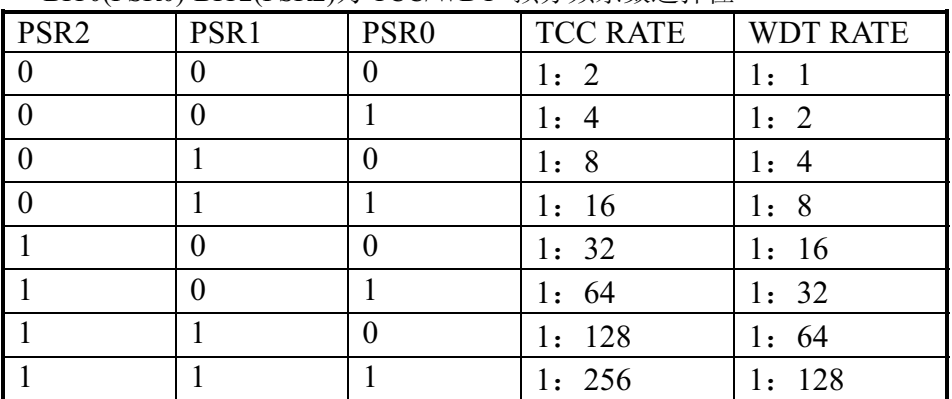

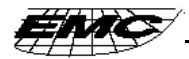

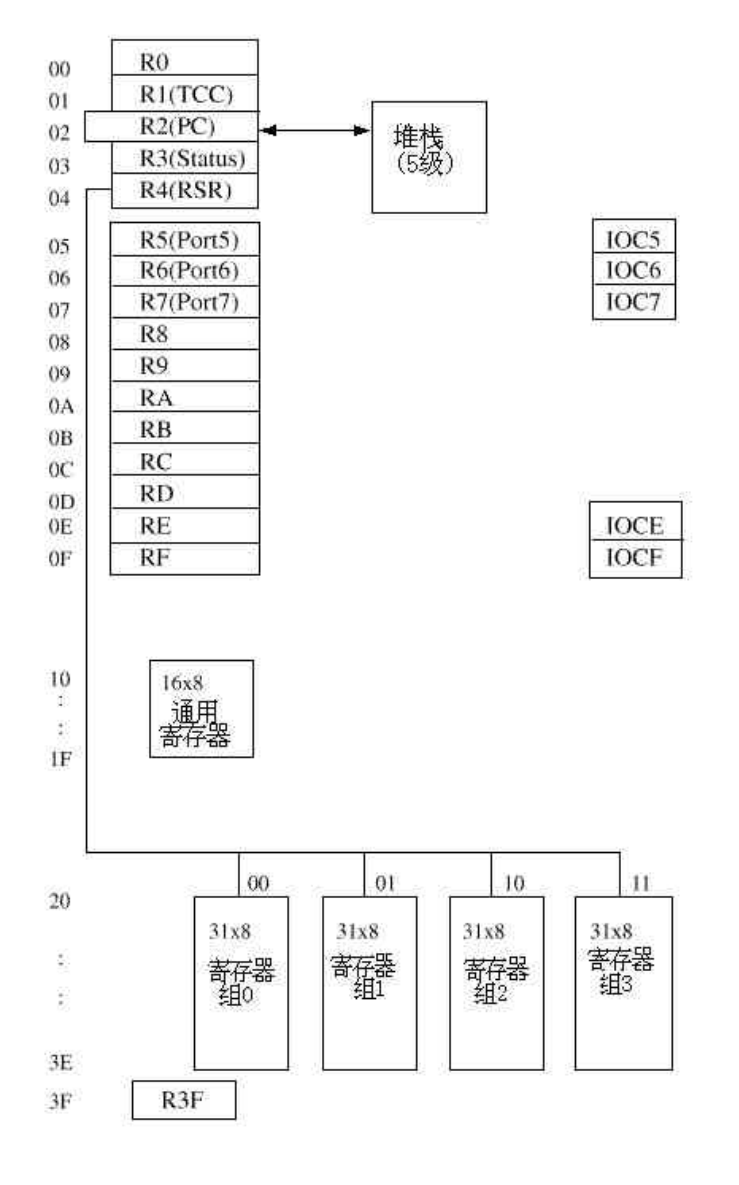

图4 数据存储器结构

\* B I T 3 (P A B) 预分频器分配位

- $0:$  分配给 T C C  $1:$  分配给 W D T
- \* B I T 4 (T E) TC C 信号触发沿
- 0: TCC脚信号低到高触发 1: TCC脚信号高到低触发
- \* B I T 5 (T S) T C C 信号源
- 0: 内部指令周期时钟 1: TCC引脚输入的外部信号
- \* B I T 6 ( I N T ) 中断使能标志
	- 0: 由DISI指令或硬件中断清0,屏蔽中断
	- 1: 由ENI或RETI指令置1, 开中断
- \* B I T 7 (/P H E N) 用于使能 P60-P67,P47,P75 引脚上拉电阻的控制位 0:使能内部上拉电阻 1:禁止内部上拉电阻
- \* CONT 寄存器可读可写。

#### 3) IOCB (P6端口唤醒控制寄存器)

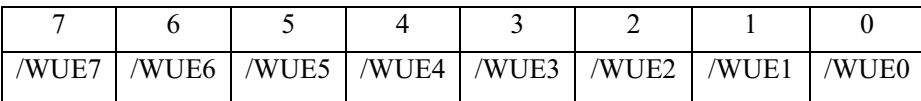

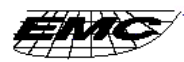

- \* 0: 使能唤醒功能 1: 禁止唤醒功能
- \* BIT0~BIT7 分别控制 P60-P67 引脚的唤醒功能

#### 4) IOCE (WDT 控制器)

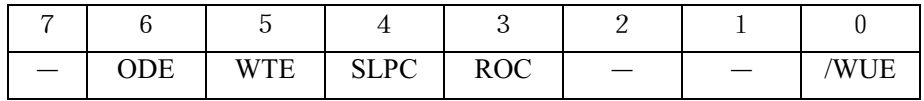

\* B I T 0 (/W U E) P 74, P 75 唤醒功能控制位

0: 使能唤醒, 1: 禁止唤醒

- $\star$  BIT3 (ROC): ROC 用于 R-OPTION 。 ROC 置 1 时单 片机可以读 R-OPTION 引脚 (P70, P71) 的。ROC 清 O 将禁止 R-OPTION 功能, 用户必须通过一个 5 6 0 K 的外部电阻(REX)将 P71 和/或 P70 与 VSS 相连。如 果 REX 与 VDD 相连,由 P70(P71)读出的状态为 0.如 RDX 与 VDD 未连,由 P70(P71) 读出的状态为 1,参见图 7(B)
- \* BIT4(SLPC)该位由唤醒信号下沿引起硬件触发置1,由软件清0。S L P C 用于控制振荡器的工作, 在 S L P C 由高变低时振荡器被禁止(振荡器 停振, 单片机进入休眠模式 2), 在 S L P C 由低变高时振荡器使能(单片机由 休眠模式唤醒)。为了确保振荡器输出信号稳定,一旦振荡器再次起振,在执行 下条指令前会有 1 8 M S 左右的延时,唤醒后,如果 CODE OPTION 中 WDC 为 "1", 则WDT将被使能。休眠模式2的输入唤醒方框图如图5。
- \* B I T 5 (WTE) WD T 控制位, 只在 CODE OPTION 的WT C 为 1 时该位 才有效, 此时 WDT 是否工作由 WTE 控制
	- 0: 禁止WDT 1: 使能WDT
- \* BIT6 (ODE) P76,P77漏极开路控制位

0: 禁止漏极开路输出 1: 使能漏极开路输出

IOCE 寄存器可读写

第1、2、7位未使用

#### 5) IOCF (中断屏蔽寄存器)

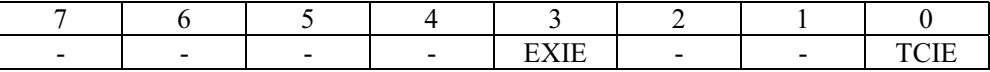

\* 第0位 (TCIE) TCIF 中断使能位。0禁止, 1 使能。

\* 第3位 (EXIE) EXIF 中断使能位。0禁止, 1 使能。

- \* 各个中断由置 IOCF 寄存器相应位为 1 来使能。
- \* 总体中断由 ENI 指令使能, 由 DISI 指令禁止。
- \* IOCF 寄存器可读写。

#### 6.3. TCC/WDT 和预分频器

TCC 或 WDT 可有一个 8 位计数器做预分频器。同一时间预分频器只可分配给其中之一, 这由 CONT 寄存器的 PAB 位决定。PSRO PSR2 决定分频系数。若预分频器分配给 TCC, 则写 TCC 的指令将预分频器清 0。若分给 WDT, WDT 和预分频器同时被 WDTC 或 SLEP 指令清 0。 图 6 为 TCC/WDT 电路图。

R1 (TCC)是一个8位定时器/计数器。TCC的时钟源可以为内部时钟或外部 输入。如果为内部时钟,则每过一个指令周期,TCC加1(无预分频器情况下)。根据图 6, CLK=FOSC / 2或CLK=FOSC / 4由 CODE OPTION 的CLKS位决定如果 CLKS位为0, CLK=FOSC / 2, 如果CLKS位为1, CLK=FOSC / 4。

若 T C C 信号源为外部输入, 则 T C C 由下降沿或上升沿触发加 1

第 7 页

WDT是片内自由运行的RC振荡器。在单片机振荡器停振的情况F (如休眠模式), WDT依然运行。在正常工作或休眠情况下, WDT计时溢出将引起系统重启。在正常工 作情况下,可利用 I O C E 寄存器的 WDTE 位从软件上来使能或禁止W D T 。在未预分频情 况下, WDT溢出时间约为 1 8 ms。

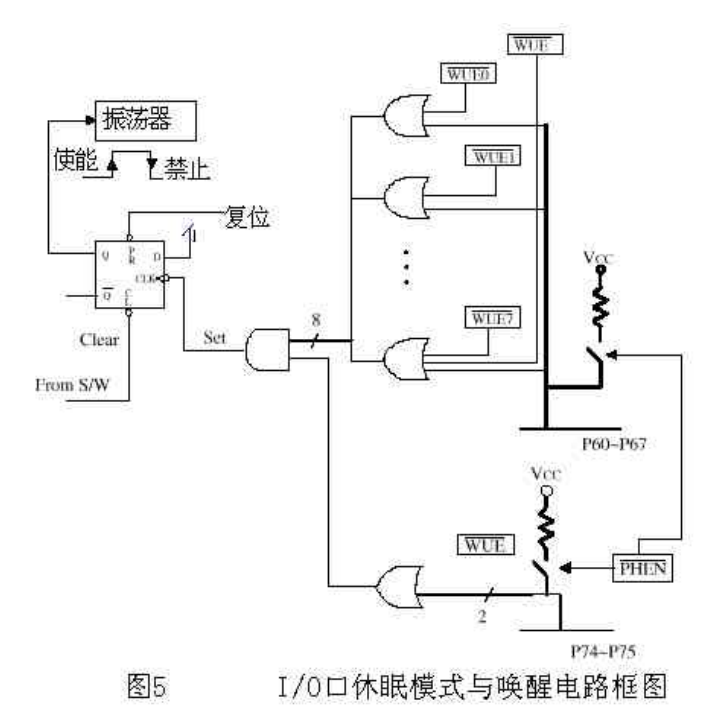

#### 6.4. I / O端口

Enne/

PORT5, PORT6 和 PORT7 为双向三态 I / O 。可以由 CONT、IOCE 寄存器分别设置上拉 电阻、R-OPTION 和 L 漏极开路功能。

P 6 口, P 7 4, P 7 5 具有输入变化唤醒功能。每个 I / O端口寄存器和 I / O控 制寄存器均可读写。I / O接口电路分别如图 7 (A) (B)

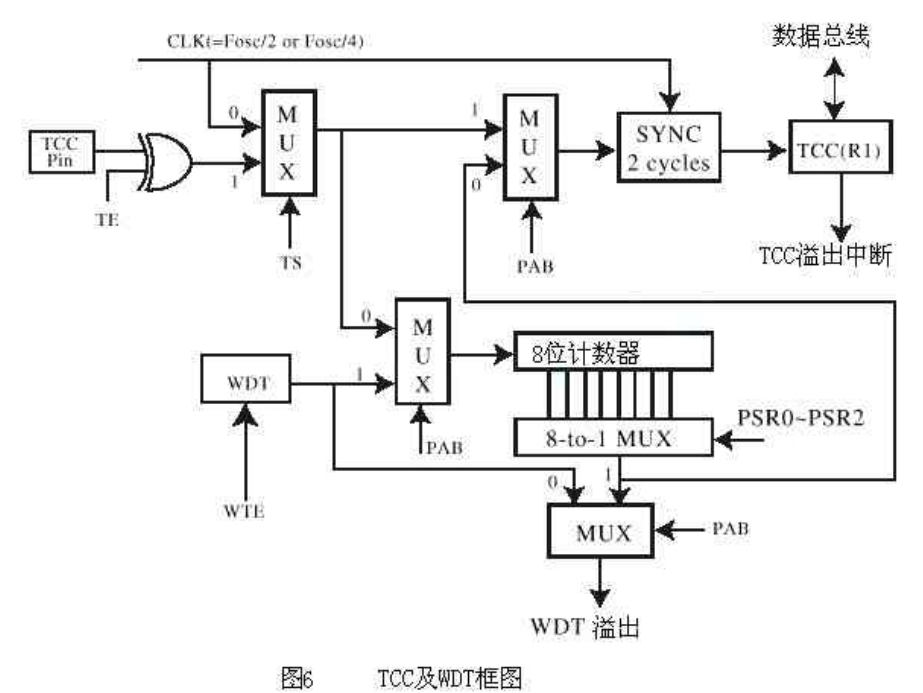

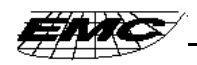

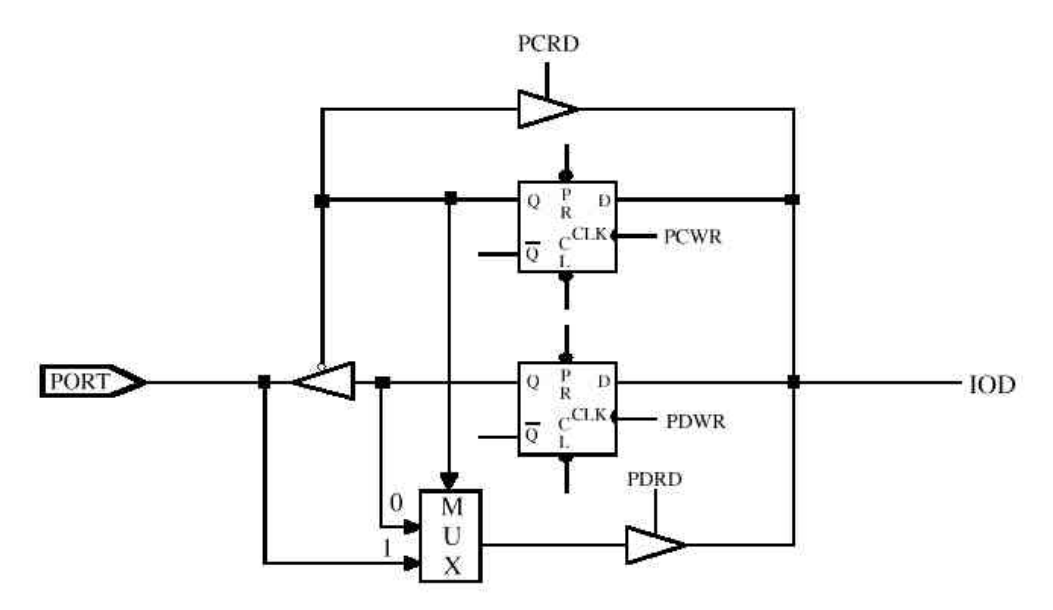

图7(A) I/0口及I/0控制寄存器电路

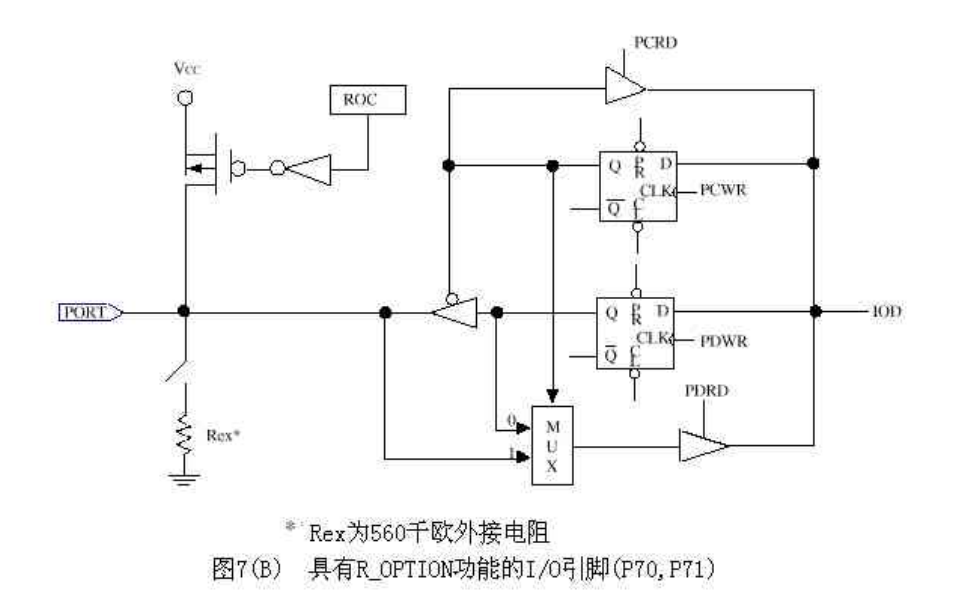

#### 复位与唤醒  $6.5.$

#### 1) 复位

产生复位条件:

- (1) 电源上电
- (2) RESET引脚为低电平
- (3) WDT溢出(WDT使能时)

参见图 8

当单片机检测到复位信号后会保持18MS的复位状态。一旦复位产生, 下面功能被 完成:

\*振荡器起振或继续工作 \* PC (R2) 置为全1 \* 所有 I / O端口引脚被定义为输入模式(高阻态) \* WD T 和预分频器清 0 \* 上电时R 3 的B I T 5, 6 和R 4 的B I T 7, 6 清 0 \*除BIT6外, CONT寄存器全置为1 \* IOCB寄存器全置为1 (禁止P60-67的唤醒功能) \*IOCE 寄存器 BIT3, BIT6 清 0, BIT0, BIT4, BIT5 置 1 \*R3F 寄存器 BIT0, BIT3 和 IOCF 寄存器 BIT0, BIT3 清 0

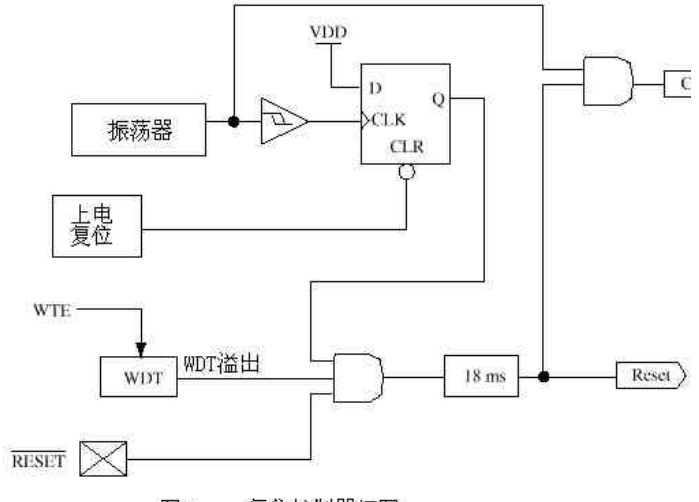

图8 复位控制器框图

执行 SLE P 指令(休眠模式 1) 可讲行休眠模式。讲入休眠模式后, WDT (使能时)清0,再继续运行。单片机可由下列情况唤醒:

(1) RESET上的复位信号

**WAS** 

(2) WDT溢出 (WDT使能)

此两种情况均使单片机复位。R3的T、P标志用于判断复位产生原因。

除了基本的休眠模式 1, EM78P447还有休眠模式 2。它由 IOCE 寄存器的 SLPC位清0产生。在休眠模式2下,单片机可由下列条件唤醒:

(A) 任一唤醒引脚为低电平, 如图 5。唤醒后继续从原处运行, 往下执行指令。在 此情况下,必须在进入休眠模式2之前设置要唤醒的引脚为输入状态,要使能上拉电阻, 使能唤醒功能。特别要注意的是唤醒后,若 CODE OPTION 的WTC为1, 则WDT使能。 因此, 唤醒后WDT工作状况可能要重新设定。

(B) WDT 溢出(如果被允许)或在外部复位引脚引起的复位。

| Address | Name | <b>Reset Type</b>        | Bit 7 | Bit 6 | Bit 5 | Bit 4           | Bit 3 | Bit $2$ | Bit 1 | Bit 0 |
|---------|------|--------------------------|-------|-------|-------|-----------------|-------|---------|-------|-------|
| N/A     | IOC5 | <b>Bit Name</b>          | C57   | C56   | C55   | C54             | C53   | C52     | C51   | C50   |
|         |      | Power-on                 |       |       |       |                 |       |         |       |       |
|         |      | /RESET and WDT           |       |       |       |                 |       |         |       |       |
|         |      | Wake-up from Pin Changed | р     |       | D     | P               | P     | D       | D     | P     |
| N/A     | IOC6 | Bit Name                 | C67   | C66   | C65   | C64             | C63   | C62     | C61   | C60   |
|         |      | Power-on                 |       |       |       |                 |       |         |       |       |
|         |      | /RESET and WDT           |       |       |       |                 |       |         |       |       |
|         |      | Wake-up from Pin Changed | D     |       | D     | D               | P     |         |       | P     |
| N/A     | IOC7 | <b>Bit Name</b>          | C77   | C76   | C75   | C <sub>74</sub> | C73   | C72     |       | C70   |
|         |      | Power-on                 |       |       |       |                 |       |         |       |       |

表 3 复位时寄存器的初始值

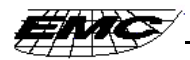

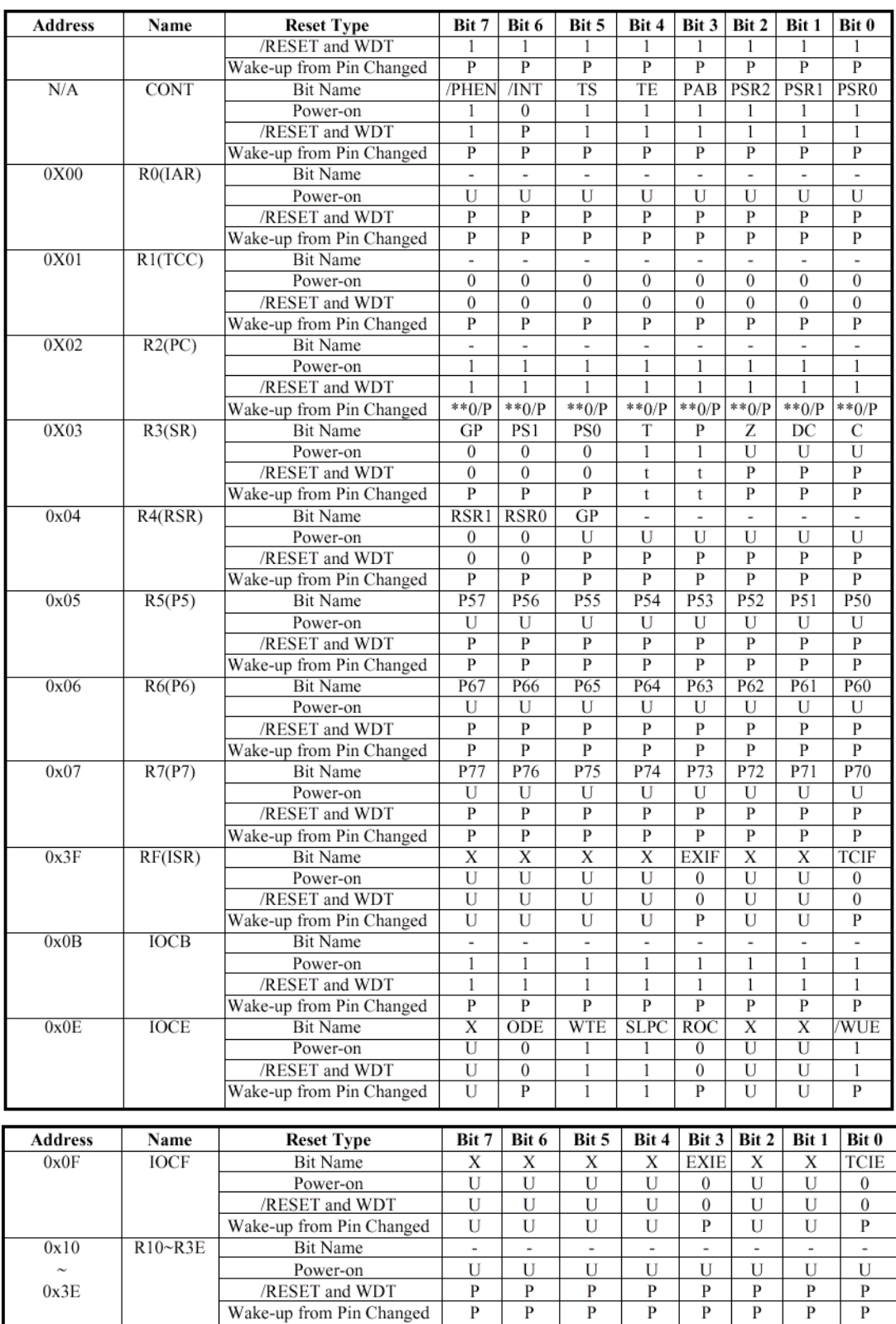

\*\* To jump address 0x08 or to execute the instruction which is next to the "SLEP" instruction.

X: not used. U: unknown or don't care. P: previous value before reset. t: check Table 4.

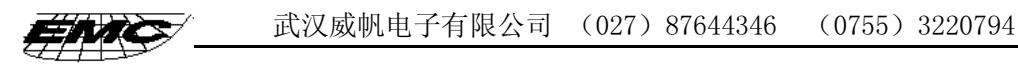

#### 2) 状态寄存器的 T. P位状态

引起复位的条件: (1) 电源上电 (2) RESET复位信号 (3) WDT溢出 在表4中列出的T、P值可用于区分单片机因何唤醒 。表5则列出了会影响T、P 值的事件。

表 4 复位后T、P值

| 复位类型           | Τ     | Р   |
|----------------|-------|-----|
| 上电             |       |     |
| 工作状态下RESET信号复位 | $*$ P | * P |
| 休眠状态下RESET信号唤醒 |       |     |
| 工作状态下WDT超时溢出   | 0     | * P |
| 休眠状态下WDT超时溢出   | 0     |     |
| 休眠状态下引脚变化唤醒    |       |     |

 $***p**$ 表示复位前的状态

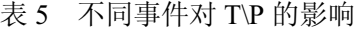

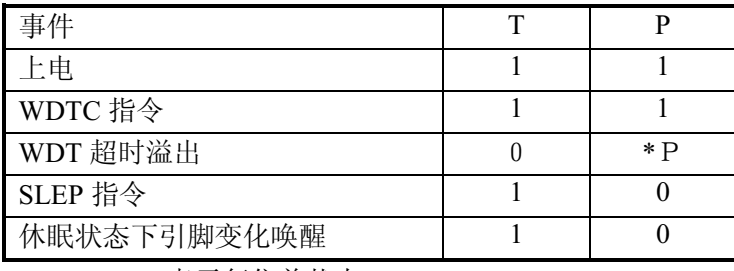

\*P表示复位前状态

### 6.6. 中断

EM78P447有下列二种硬件中断

(1) TCC溢出 中断

(2) 外部中断 (INT引脚)

中断屏寄存器R3F在对应位记录中断请求。IOCF为中断屏蔽寄存器。ENI 指 令使整体的中断使能, D I S I 使之禁止。中断使能时若有一中断发生, 则下一指令将从 001H地址取出。进入中断处理程序后,可由检查 R3F 的标志位确定中断源。离开中断 处理程序前必须用指令清除中断标志, 并使能中断, 以免重复中断。

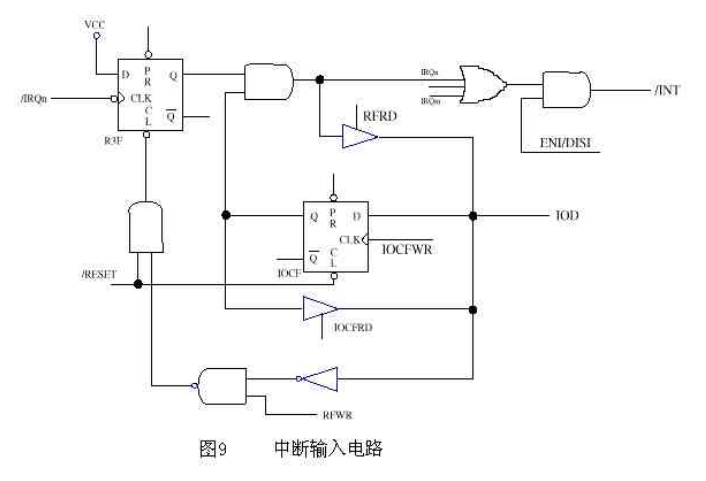

不管中断屏蔽位状态如何, 也不管是否执行ENI指令, R3中的标志都 会随中断发生而置位。注意,读R3F的结果实际为R3F与IOCF逻辑与。RETI

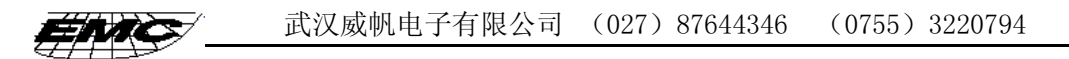

指令结束中断子程序, 并使能中断(相当于执行ENI指令如果中断是由INT指令引起 (中断使能时), 则下一条指令将从地址 002H 取出。

#### 6.7. 振荡器

#### 1) 振荡器模式

EM78P447可以工作在三种不同振荡器模式下, 分别为外部RC振荡器模式(E RC), 晶振高频模式(HXT)晶振低频模式(LXT)通过对CODE OPTION 寄存器的MS. HLF和HLP的设置来选择上述模式中的一种。表6 描述了这几种模式 是如何定义的。

| 模式            | M S | H L F            | H L P |
|---------------|-----|------------------|-------|
| 外部RC振荡器       |     | $*$ $\mathrm{X}$ | $*$ X |
| 晶振高频(HXT)     |     |                  |       |
| 晶振低频(LXT)     |     |                  |       |
| $\sim$ $\sim$ |     |                  |       |

表 6 由M S. H L F. H L P 定义的振荡器模式

注: 1. X任意

2. HXT与LXT模式的频率分界点在400KH左右。 不同 VD D 下振荡器工作频率上限如表 7 所示

| ∼~     |                         |           |  |
|--------|-------------------------|-----------|--|
| 条件     | V D D (V)               | FXT MAX(M |  |
|        | 2. 5                    | 8         |  |
| 2个时钟周期 | 3                       | $1\,2$    |  |
|        | 5                       | 18        |  |
|        | $6$ .<br>$\overline{4}$ | $2\,0$    |  |
|        | $2$ .<br>- 5            | 16        |  |
| 4个时钟周期 | 3                       | 24        |  |
|        | 5                       | 36        |  |
|        | 5<br>$6$ .              | 4<br>- 0  |  |

表 7 最大工作速度概况表

#### 2) 晶体振荡器 / 陶瓷谐振器

EM78P447可以通过OSCI引脚接外部时钟信号, 如图10所示在多数应用 场合中,可以在OSCI与OSCO引脚上连接一个晶体或陶瓷谐振器来构成振荡器。图 1 1 描绘了这种电路。不管 HXT 还是 LXT 模式, 电路都一样。表 8 给出 C1, C2 的推荐值。 因为各个谐振器特性不同用户应据其规格合适大小的 C1, C2。

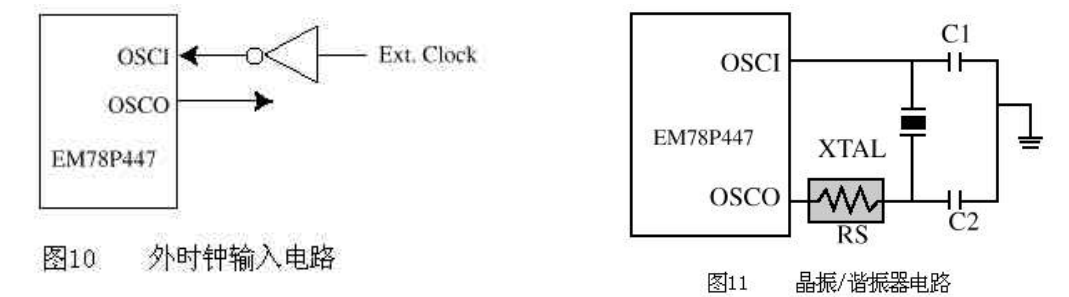

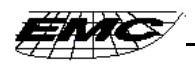

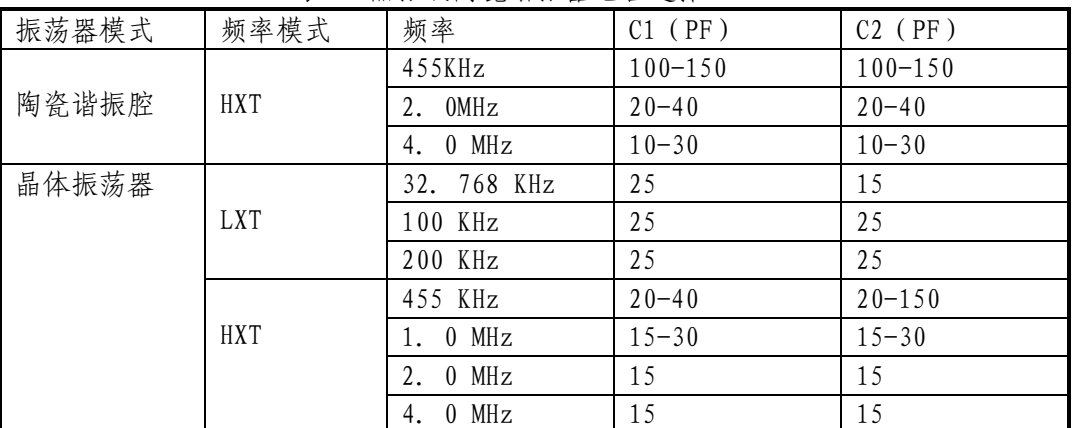

#### 表 8 晶振或陶瓷谐振器电容选择

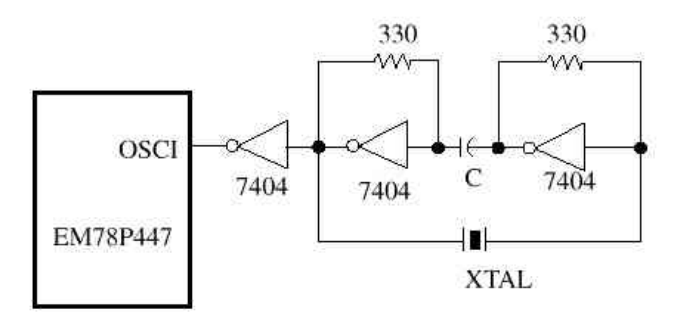

图12 晶振/谐振腔电路(串联模式)

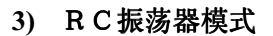

在一些时间精度要求不高的应用中, 使用RC 振荡器(图14)是比较经济的。不过,要注意使 用 R C 振荡器时, 其频率与电压, 电阻值, 电容值 甚至工作温度有关。而且, 由于进程不同, 片与片 之间频率会略有不同。为了获得稳定的频率, 电容 值不得小于 2 0 P F, 电阻值不得大于 1 M Ω 。 若 它们不能控制在该范围,频率将很容易受到噪声,

湿度和漏损的影响。RC 振荡器中电阻越小, 得到的

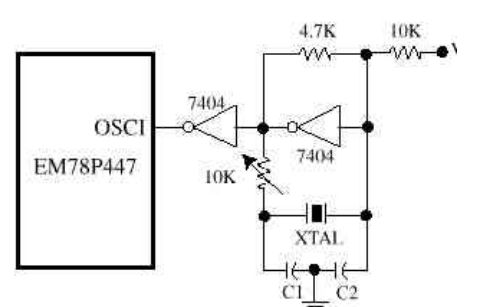

图13 晶振/谐振腔电路(并联模式)

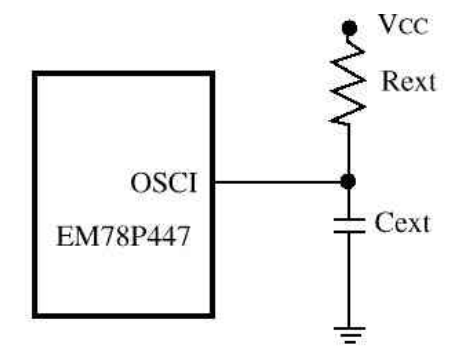

外部RC振荡器模式 图14

频率越高。另一方面, 对于很小的电阻值如 1 K Ω, 振荡器变得不稳定, 因为 N MOS 器件 不能正确地给电容放电。基于上述原因, 必须牢记, 电源电压, RC振荡器部件, 封装形 式及 PCB 布线方式均会影响系统频率。

| 1人 フーニ INU 1小の105 2火干 |       |                |                    |  |  |  |
|-----------------------|-------|----------------|--------------------|--|--|--|
| 电容                    | 电阻    | 典型频率 (5V, 25℃) | 典型频率 (3V, 25℃)     |  |  |  |
| 20PF                  | 3.3K  | 3.5MHz         | 2. 7 MHz           |  |  |  |
|                       | 5. IK | 2. $4 MHz$     | $2.02 \text{ MHz}$ |  |  |  |
|                       | 10K   | 1. $4 MHz$     | 1.2 MHz            |  |  |  |
|                       | 100K  | 1. 58MHz       | 151 KHz            |  |  |  |
| 100PF                 | 3.3K  | 1. $15 MHz$    | 1.01 MHz           |  |  |  |
|                       | 5. 1K | 770 KHz        | 704 KHz            |  |  |  |
|                       | 10K   | 416 KHz        | 388 KHz            |  |  |  |
|                       | 100K  | 46 KHz         | 44 KHz             |  |  |  |
| 300PF                 | 3.3K  | 484 KHz        | 434 KHz            |  |  |  |
|                       | 5. IK | 322 KHz        | 294 KHz            |  |  |  |
|                       | 10K   | 171 KHz        | 161 KHz            |  |  |  |
|                       | 100K  | 18KHz          | 17. 6 KHz          |  |  |  |

表 0 RC振荡哭频率

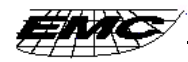

#### 6.8. CODE OPTION 寄存器

EM78P447 有一个 CODE OPTION 字, 它不是平常的程序存储器的一部分。在通常程序执 行过程中是不能访问 CODE OPTION 的。

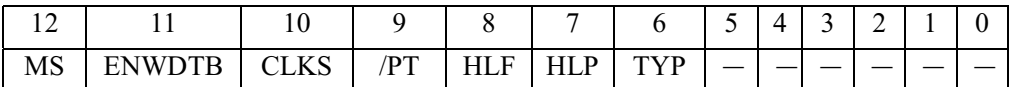

\* B I T 1 2 (MS) 振荡器类型选  $0:$  RC振荡器 - 1 : XTAL 振荡器 \* B I T 1 1 (ENWDTB) WD T 使能位 0: 使能 1: 禁止 \* B I T 1 0 (CLKS) 指令周期选择 0: 2个振荡周期 1: 4个振荡周期 \* B I T 9 (/P T) 保密位 0: 程序保密 - 1: 不保密 \* B I T 8 (HLF) X T A L 频率选择 0: XTAL 2型 (低频, 32.786KH) 1: XTAL 1型 (高频) \* B I T 7 (H L P) 功耗选择 0: 低功耗 1: 高功耗 \* B I T 6 (类型) 选择E M 7 8 P 4 4 7 A或B / C型 0: EM78P447B/C 1: EM78P447A \* B I T 5~0 用户 ID 码

#### 6.9. 关于上电的考虑

在电源达到稳定状态之前,任何单片机都不能确保正常工作。EM78P447 具有检测电压 为1. 6V的上电电压检测器(POVD)。这就免除了外部复位电路。在VDD上升足够快时(1 0 M S 以下), 单片机会正常工作。但在一些要求较高的应用场合, 还是需要加外部电路来 协助解决上电问题。

### 6.10. 外部上电复位电路

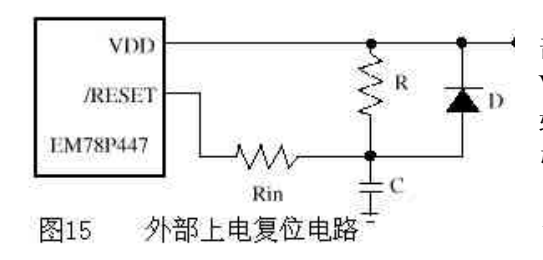

如图 1 5 所示为产生复位脉冲的外 部RC电路。脉冲将保持足够长时间直至 VDD 达到最小工作电压。当电源电压上升比 较慢时, 可以使用这个电路。由于 RESET 引脚的电流约为+5µA故建议R不要大于 40K。这样 RESET 脚上的电压就保持在0.2 V以下。二极管D在电源掉电时构成短路, 使电容C快速充分地放电。限流电阻Rin 用

来限制放电电流过大, 或是避免静电(ESD)放电对/RESET 的冲击。

### 6.11. 残余电压保护

有些应用中, 例如更换供电电池, 电源将断电, 几秒钟后恢复。这将会有一个小干 VDD 最小值但又不为 0 的残余电压。图 1 6, 图 1 7 给出了残余电压保护电路.

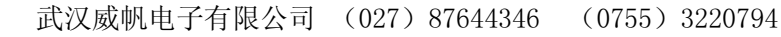

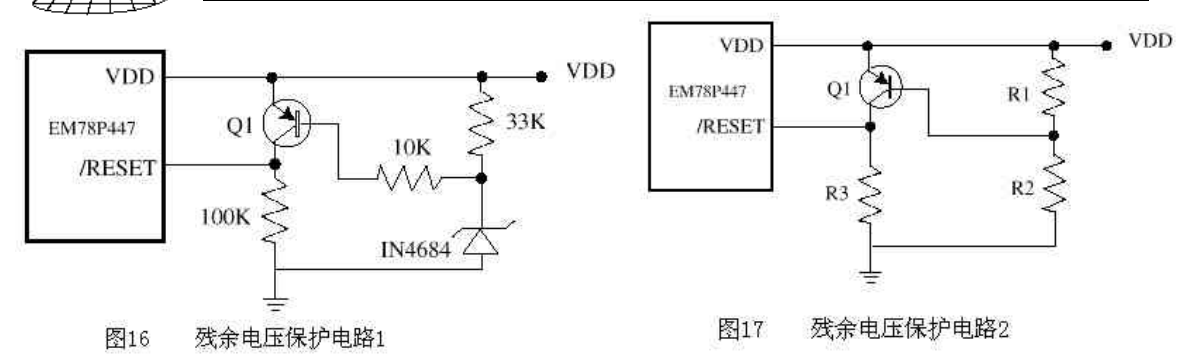

# 附一、绝对最大范围

九次心

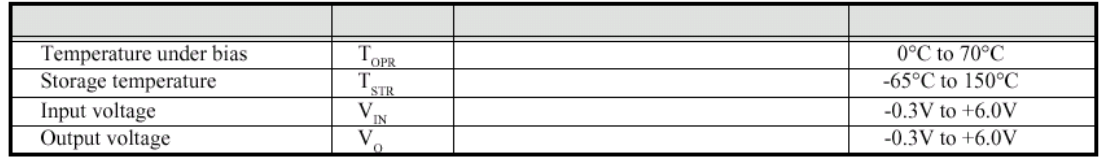

# 附二、直流电气特性  $(Ta=0^{\circ}C \sim 70^{\circ}C, V_{DD}=5.0V, V_{ss}=0V)$

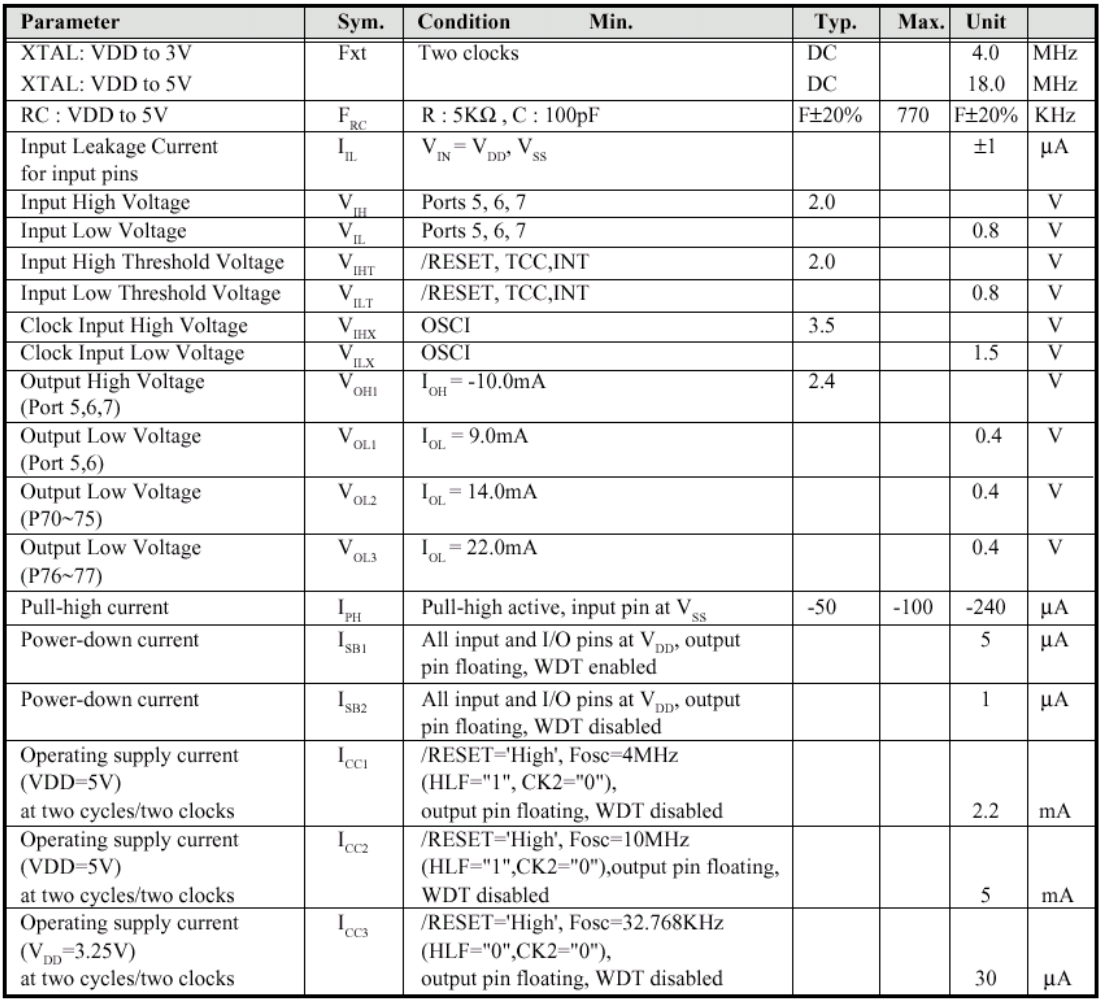

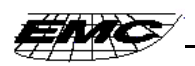

# 附三、电压检测器电气特性 (Ta = 25°C)

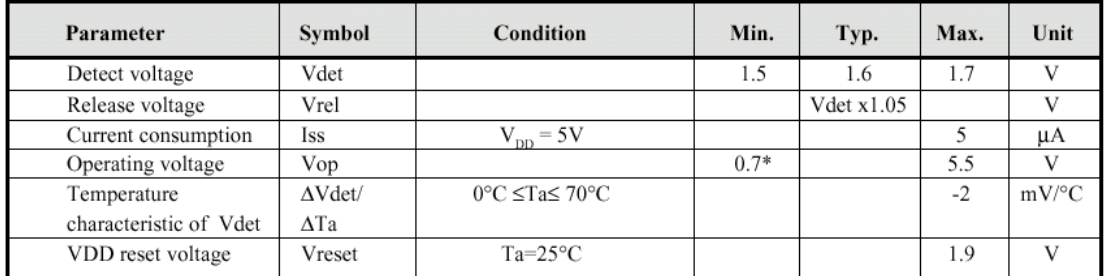

\* When the voltage of  $V_{DD}$  rises between Vop=0.7V and Vdet, the output of voltage detector must be "Low".

# 附四、交流电气特性  $(Ta=0^{\circ}C \sim 70^{\circ}C, V_{\text{pp}}=5.0V \pm 5\%, V_{\text{ss}}=0V)$

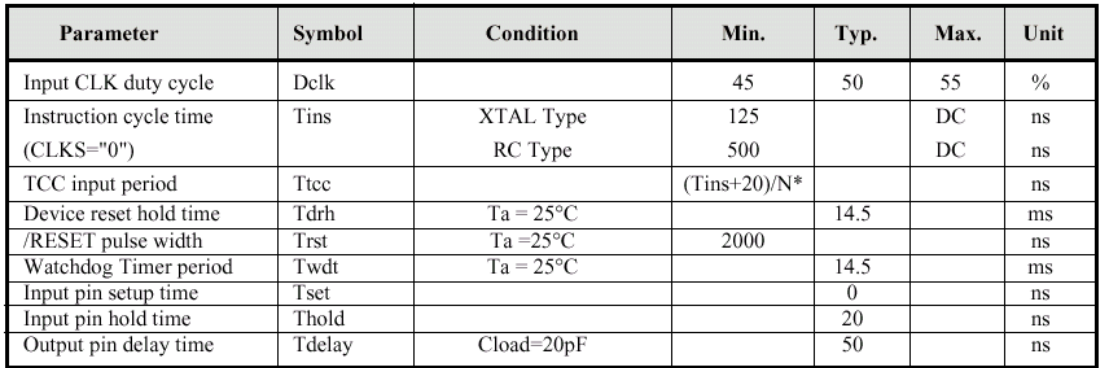

Note :  $N^*$  = selected prescaler ratio.

# 附五、时隙图

1) 交流测试输入/输出波形

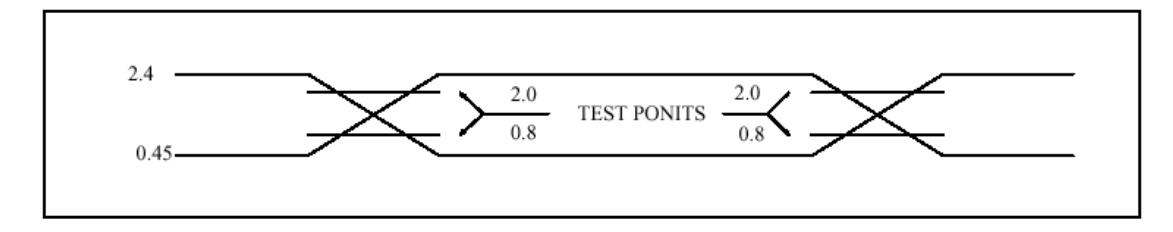

AC Testing: Input is driven at 2.4V for logic "1", and 0.45V for logic "0". Timing measurements are made at 2.0V for logic "1", and 0.8V for logic "0".

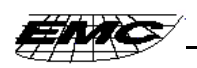

2) 复位时隙 (CLK= "0")

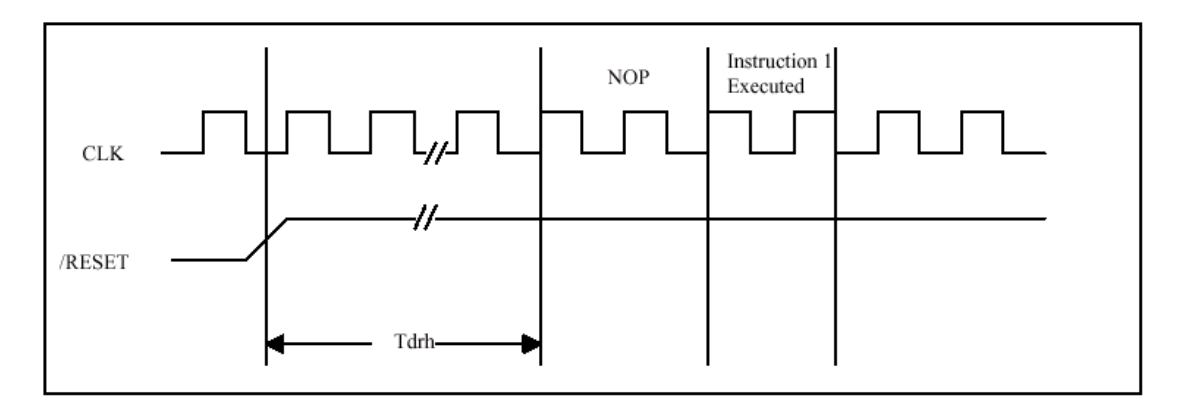

## 3) TCC 输入时隙 ( CLK= "0")

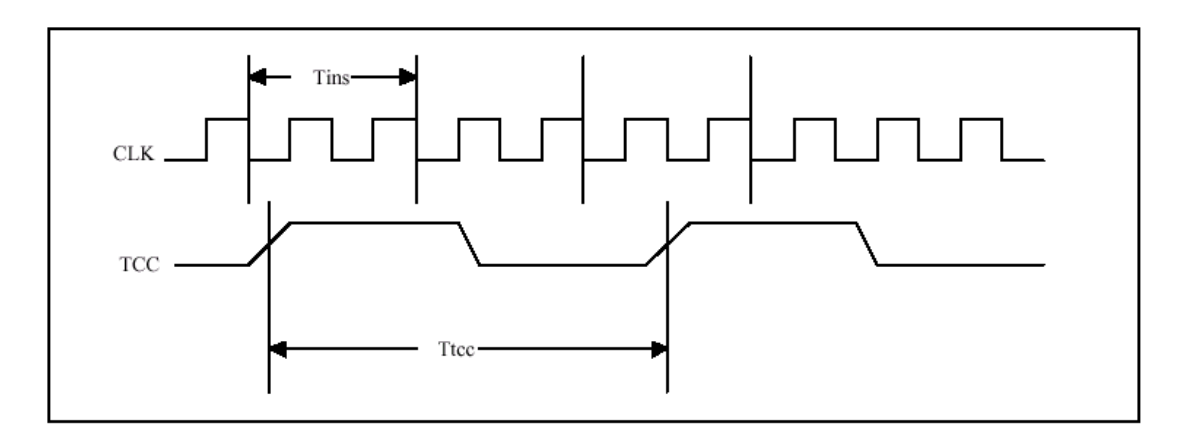